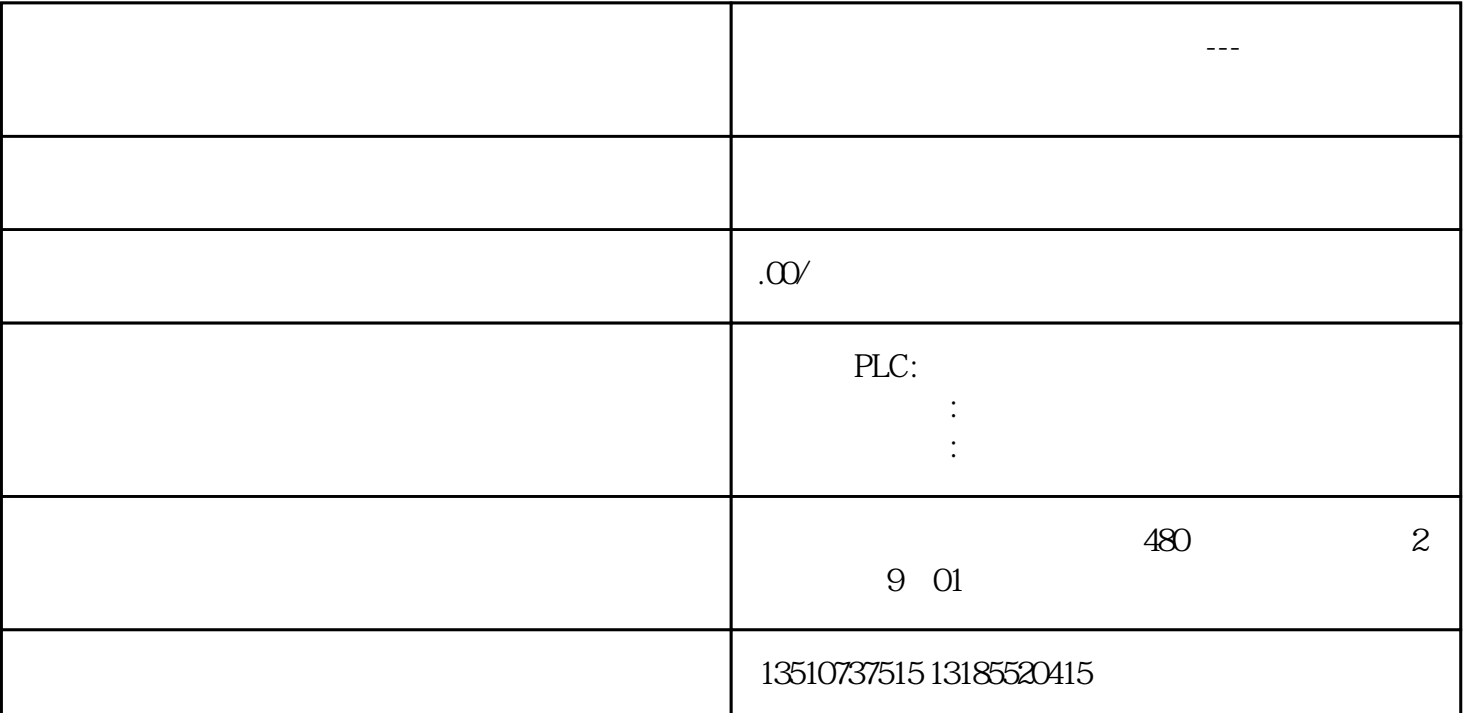

们需要打断PLC的正常功能,优先处理通讯,这就需要通讯中断。

 $PLC$